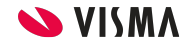

## **Gebruikershandleiding**

## voor het nieuwe kandidaten management in Visma EasyCruit

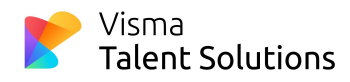

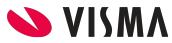

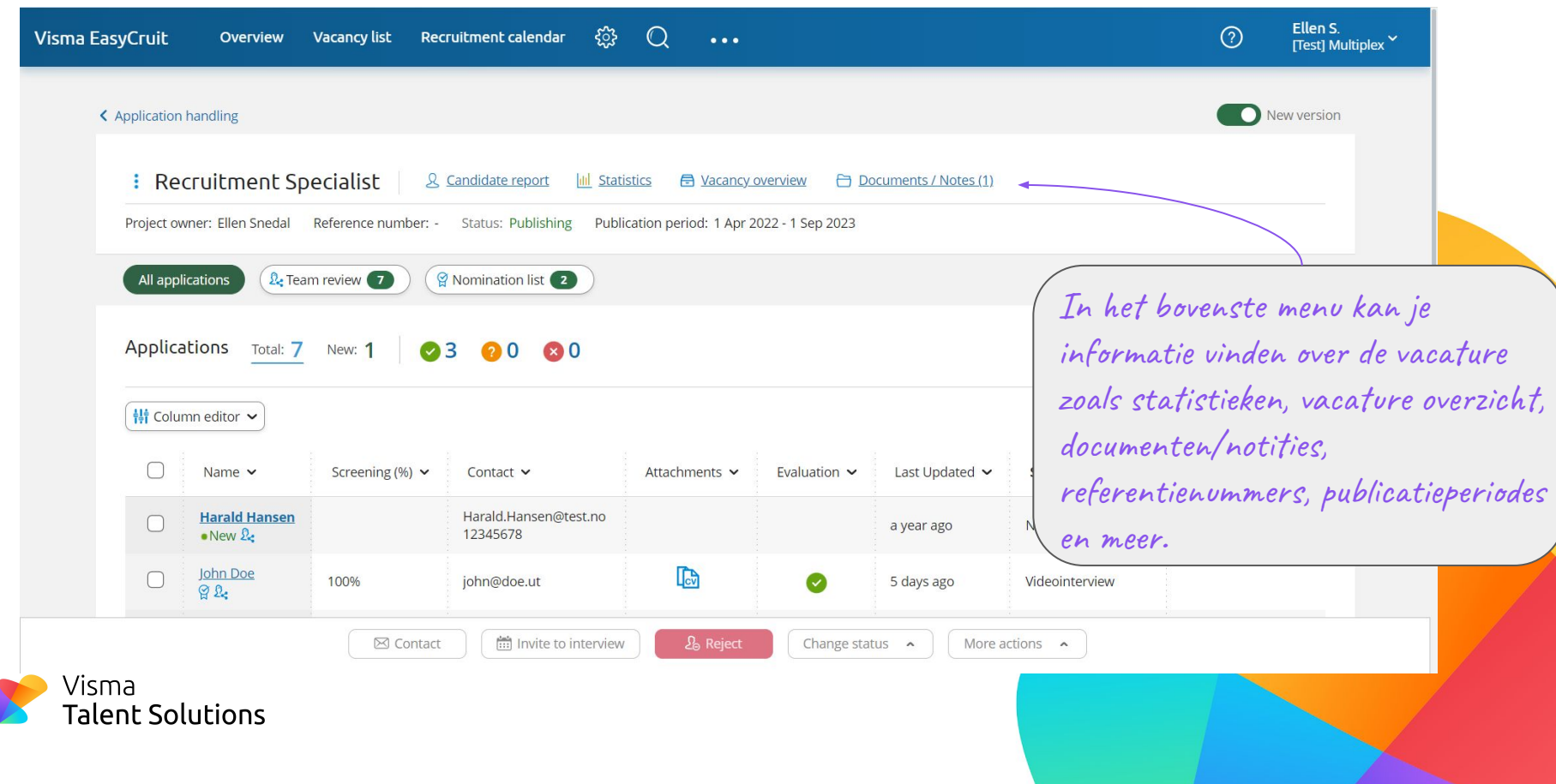

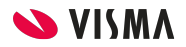

## K Application handling

Je kunt ook vacatures bewerken, sluiten en verwijderen door het menu naast de vacaturetitel te openen.

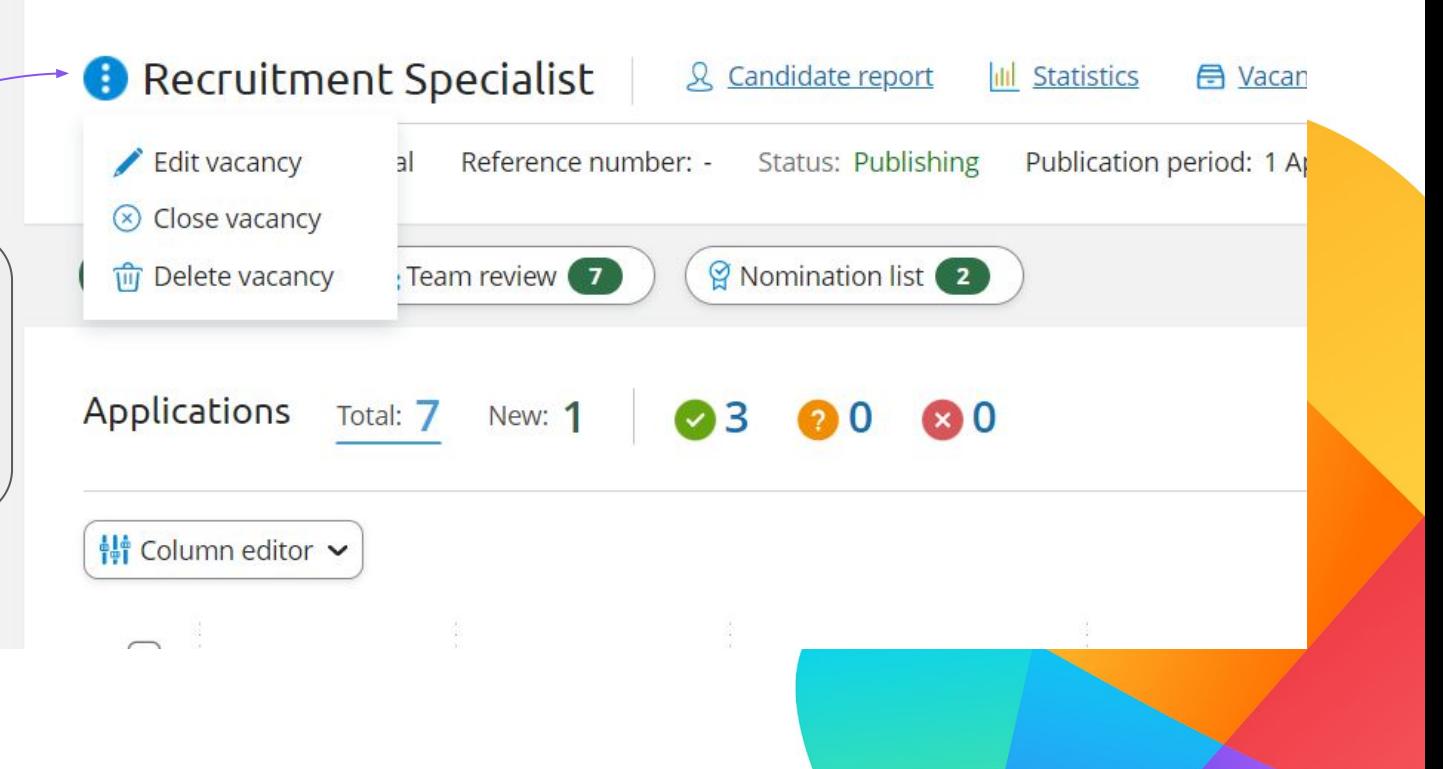

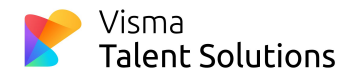

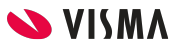

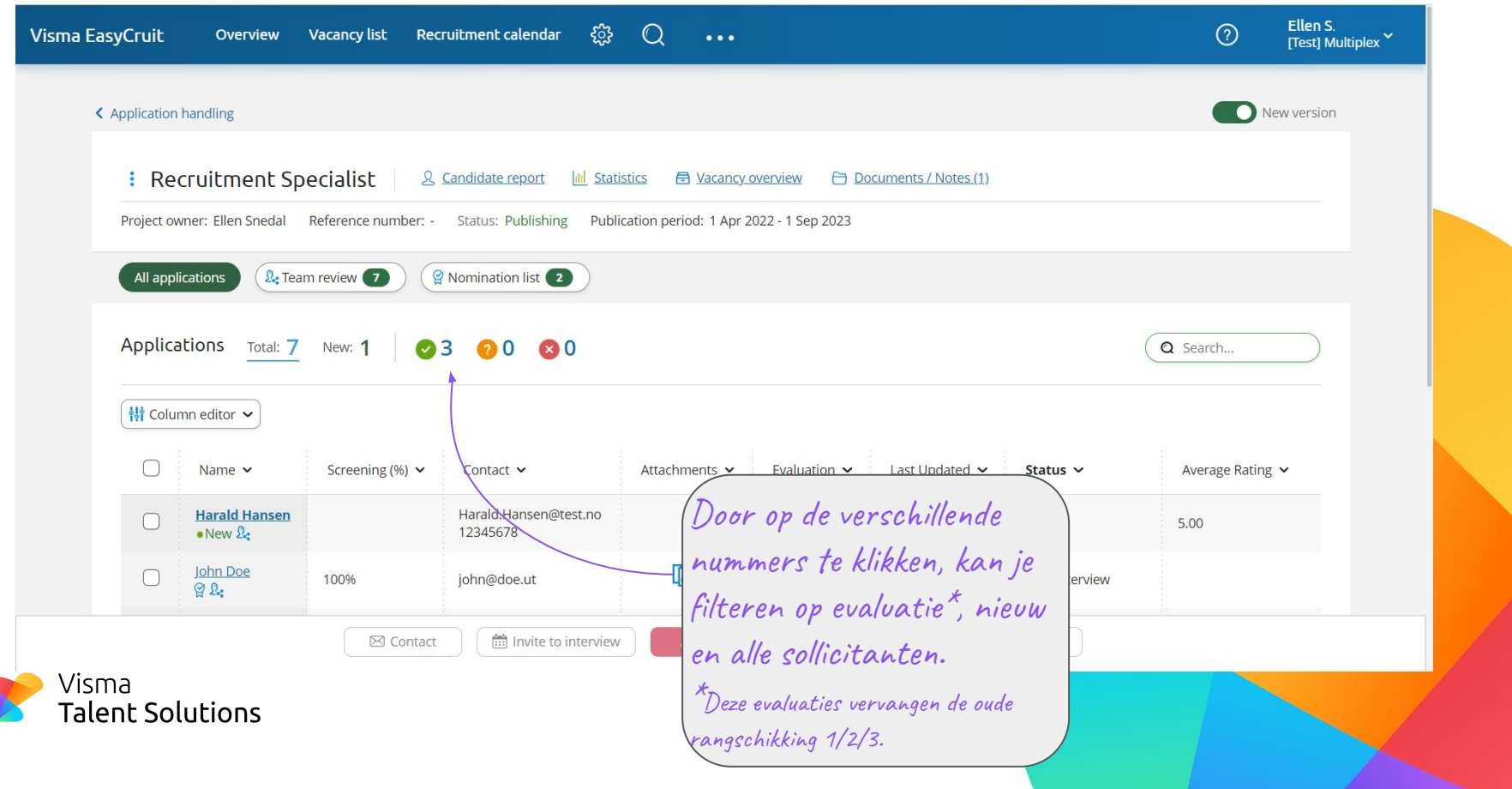

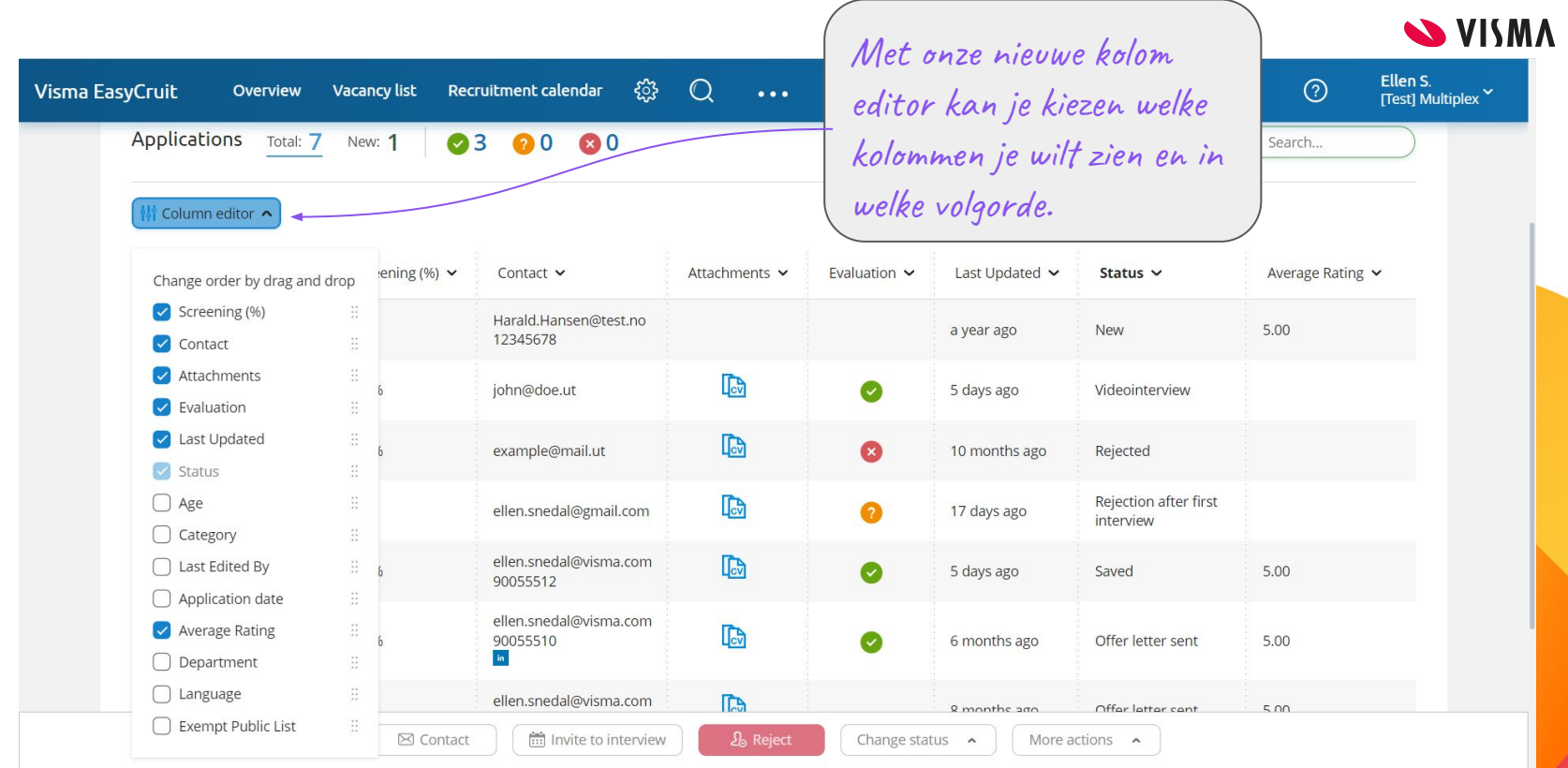

Visma<br>**Talent Solutions** X

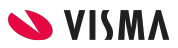

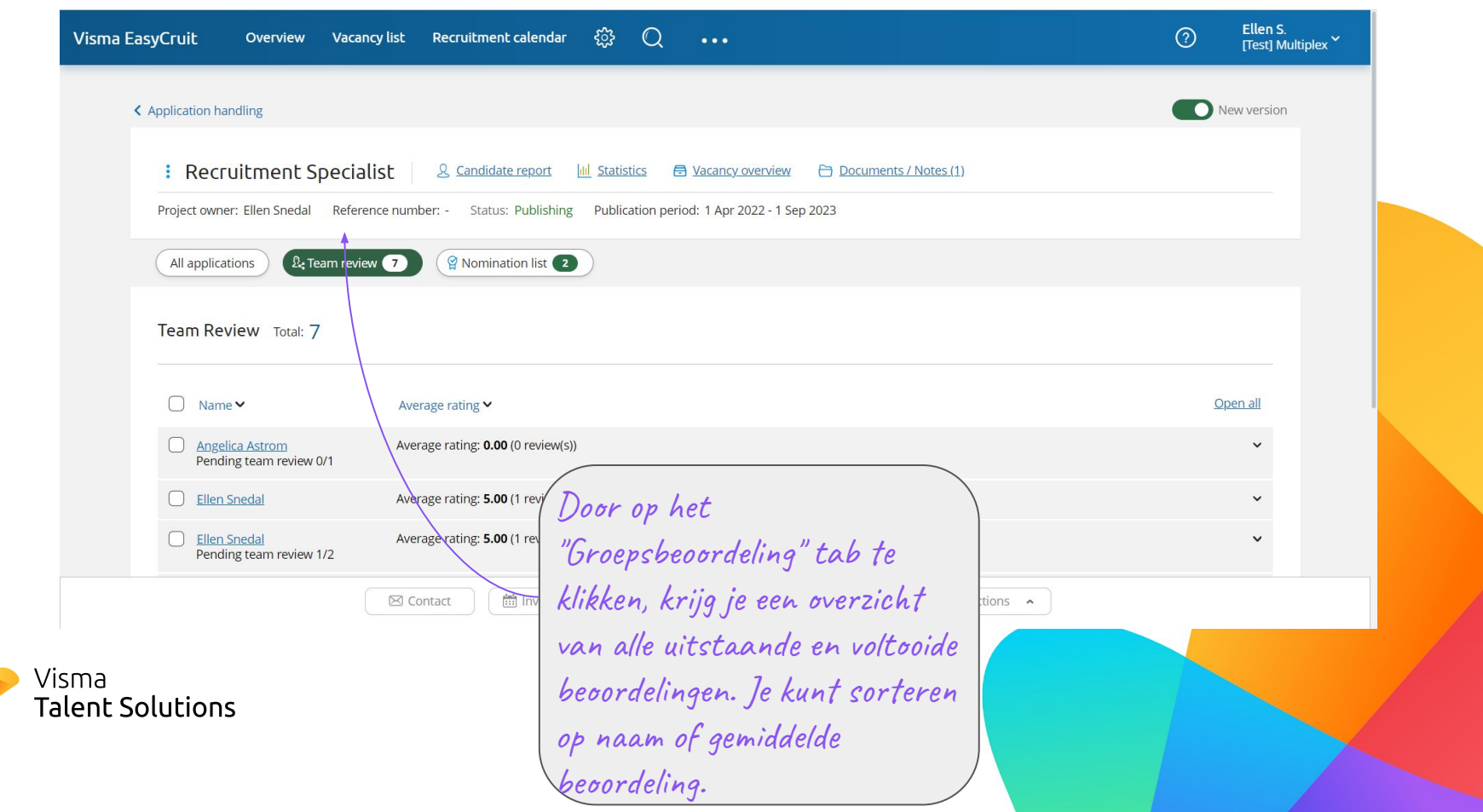

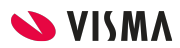

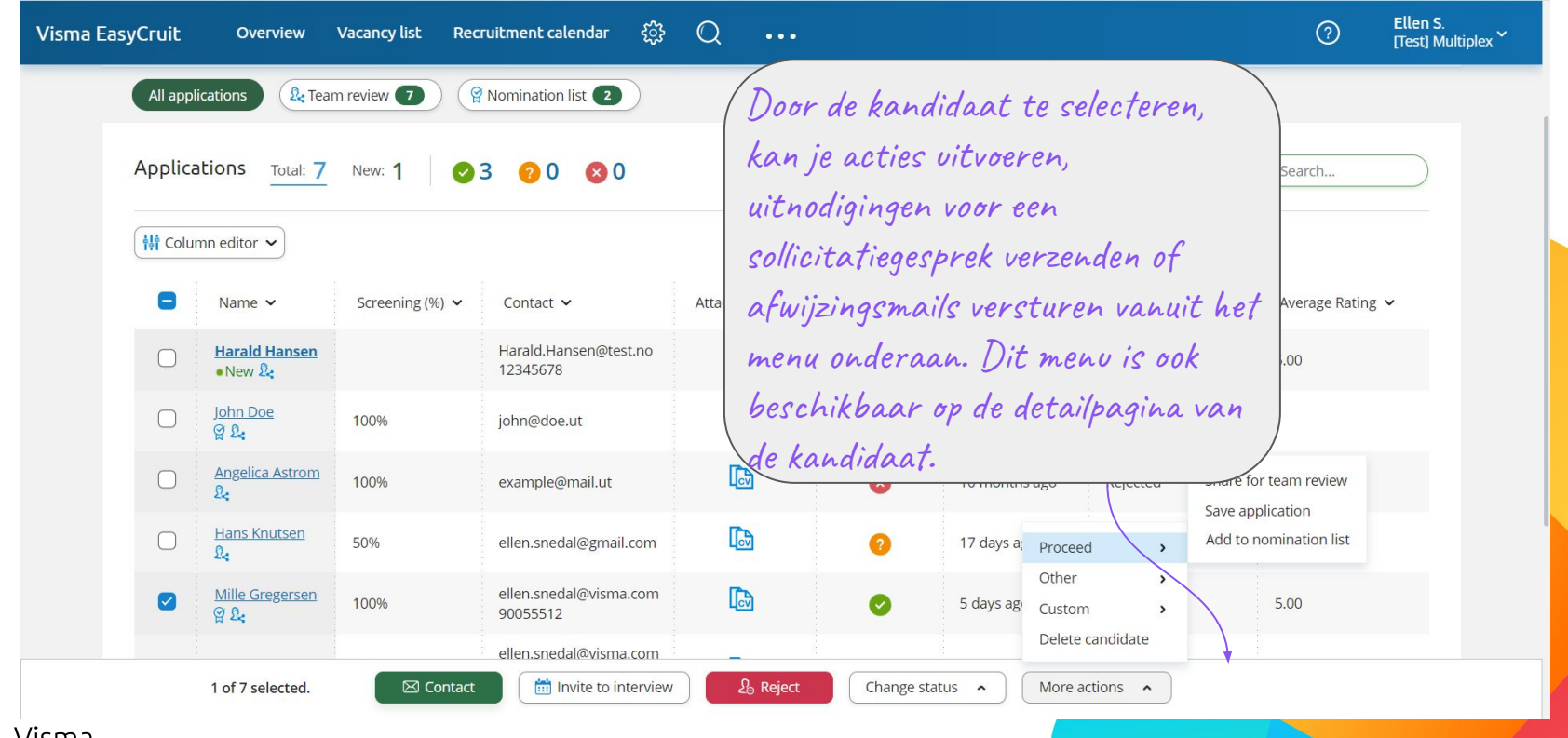

Visma<br>**Talent Solutions** 

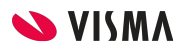

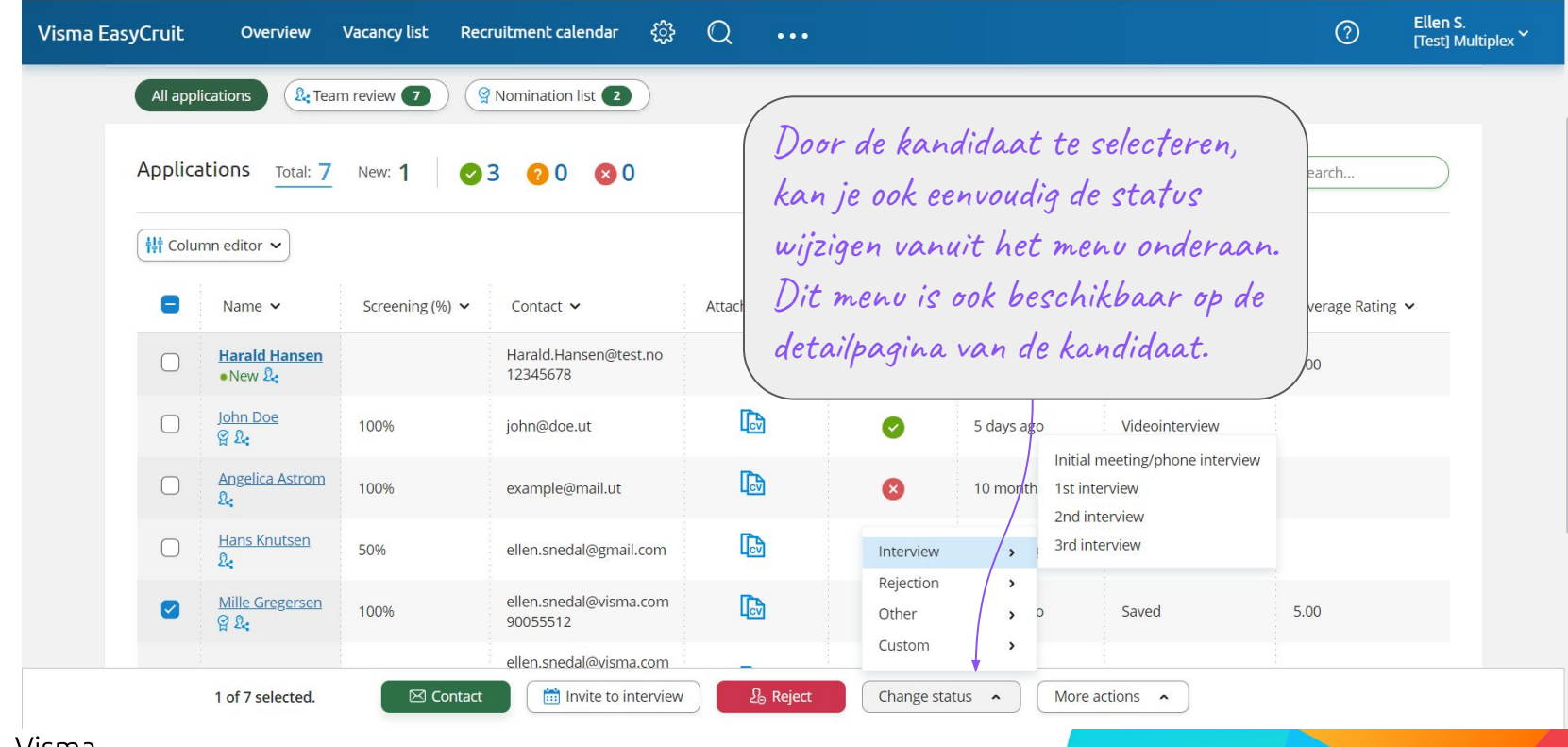

Visma<br>**Talent Solutions** X

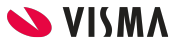

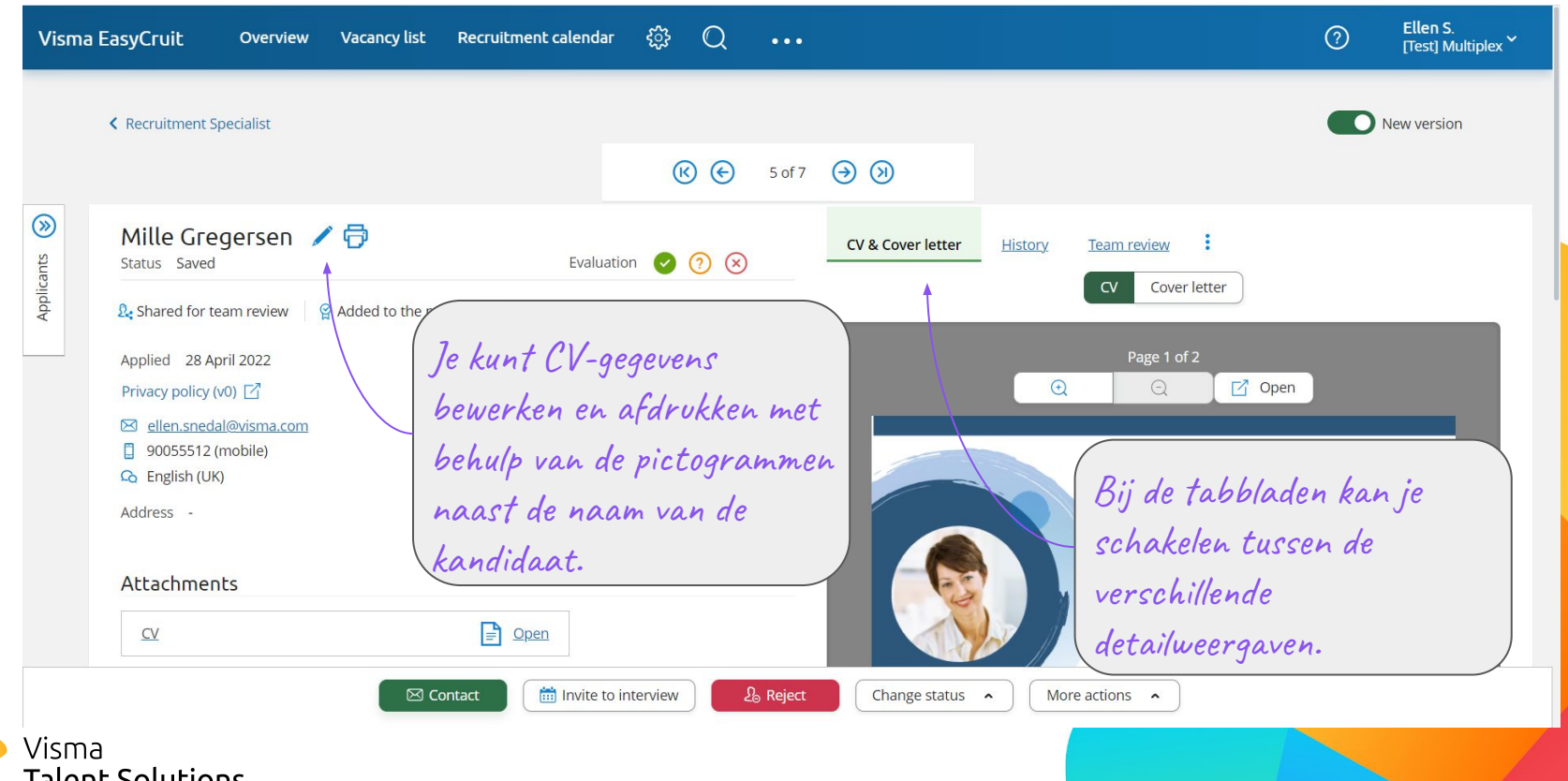

**Talent Solutions** 

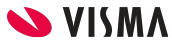

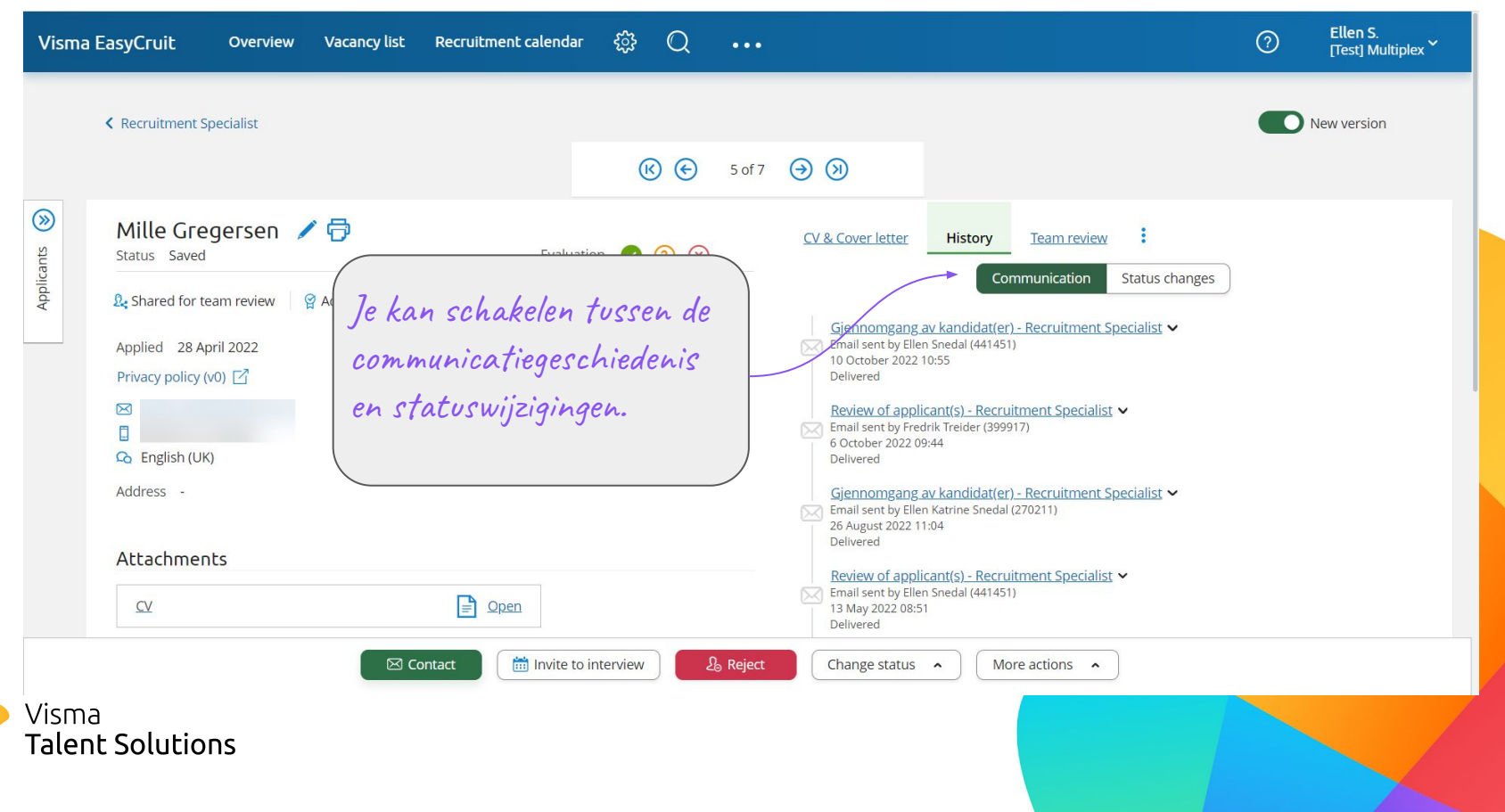

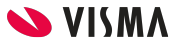

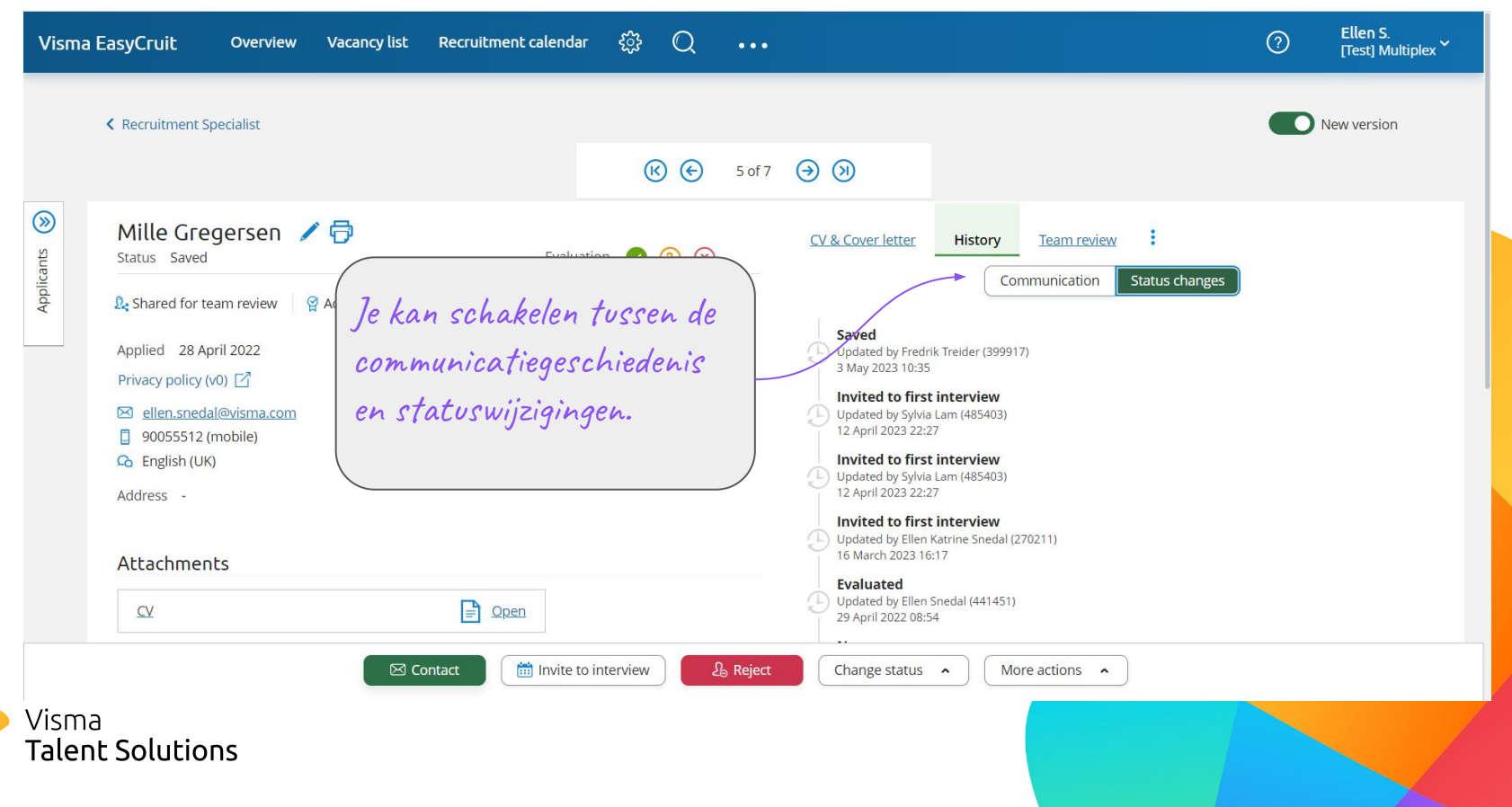

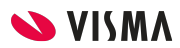

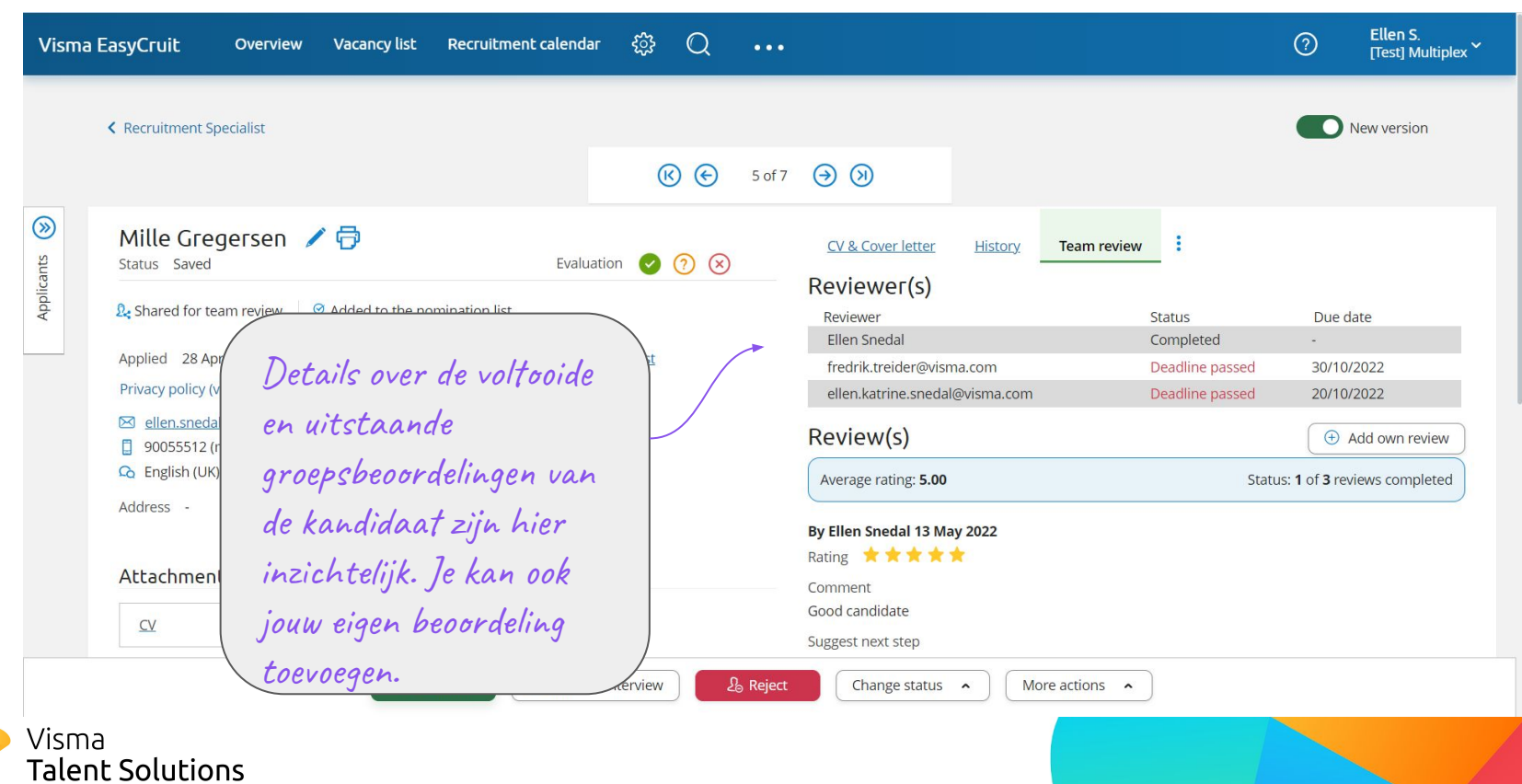

X

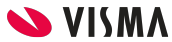

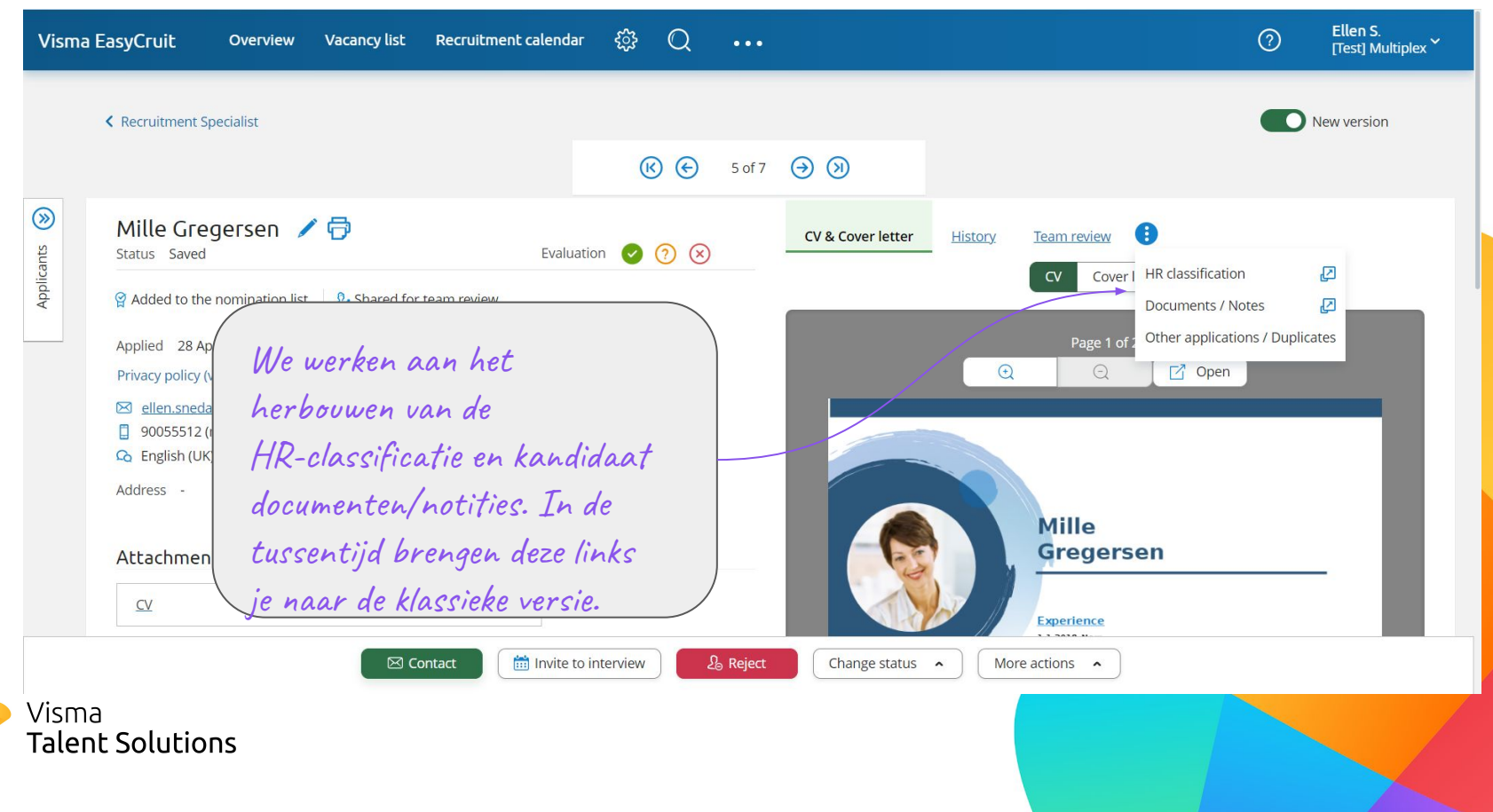

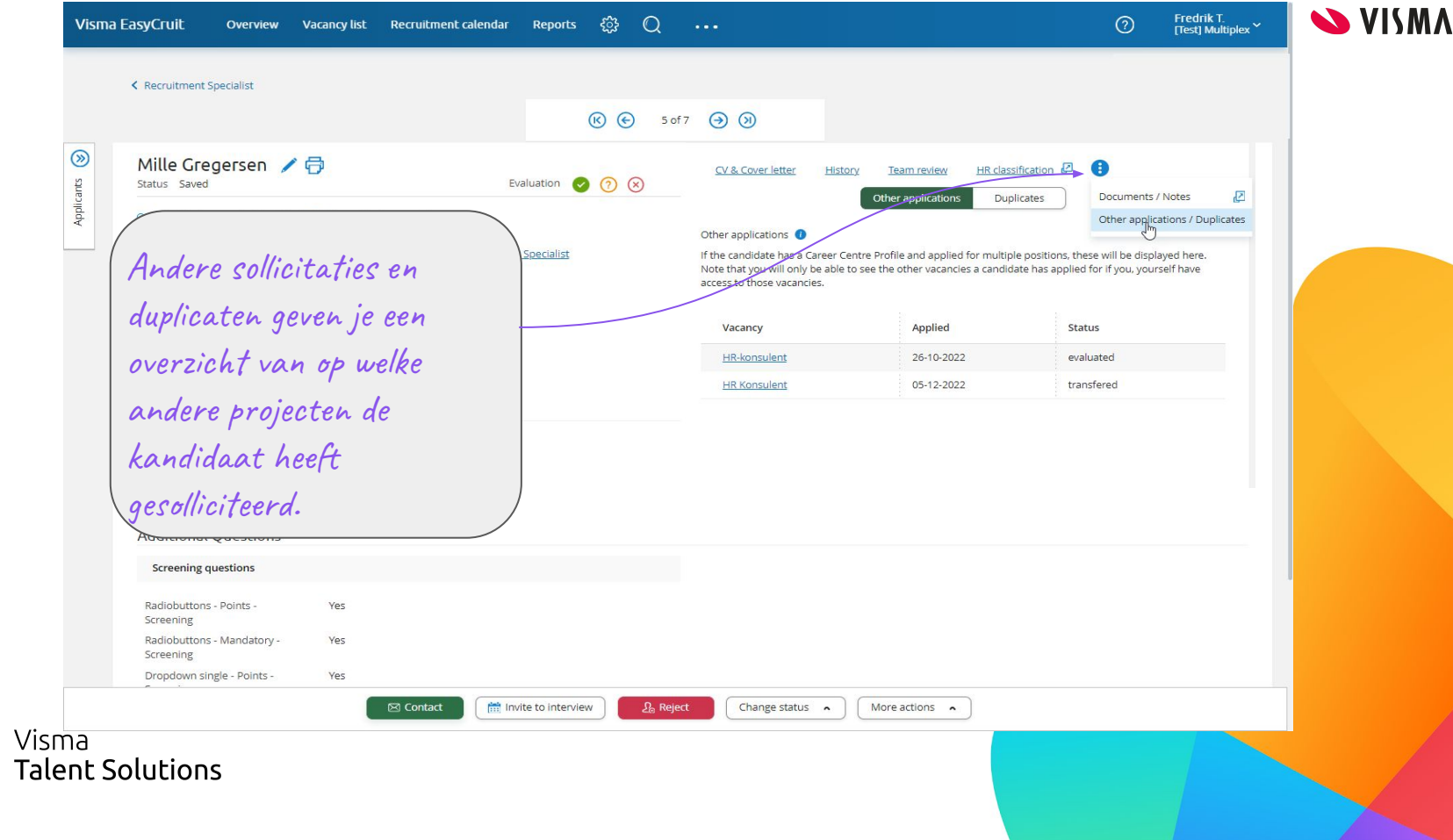

X

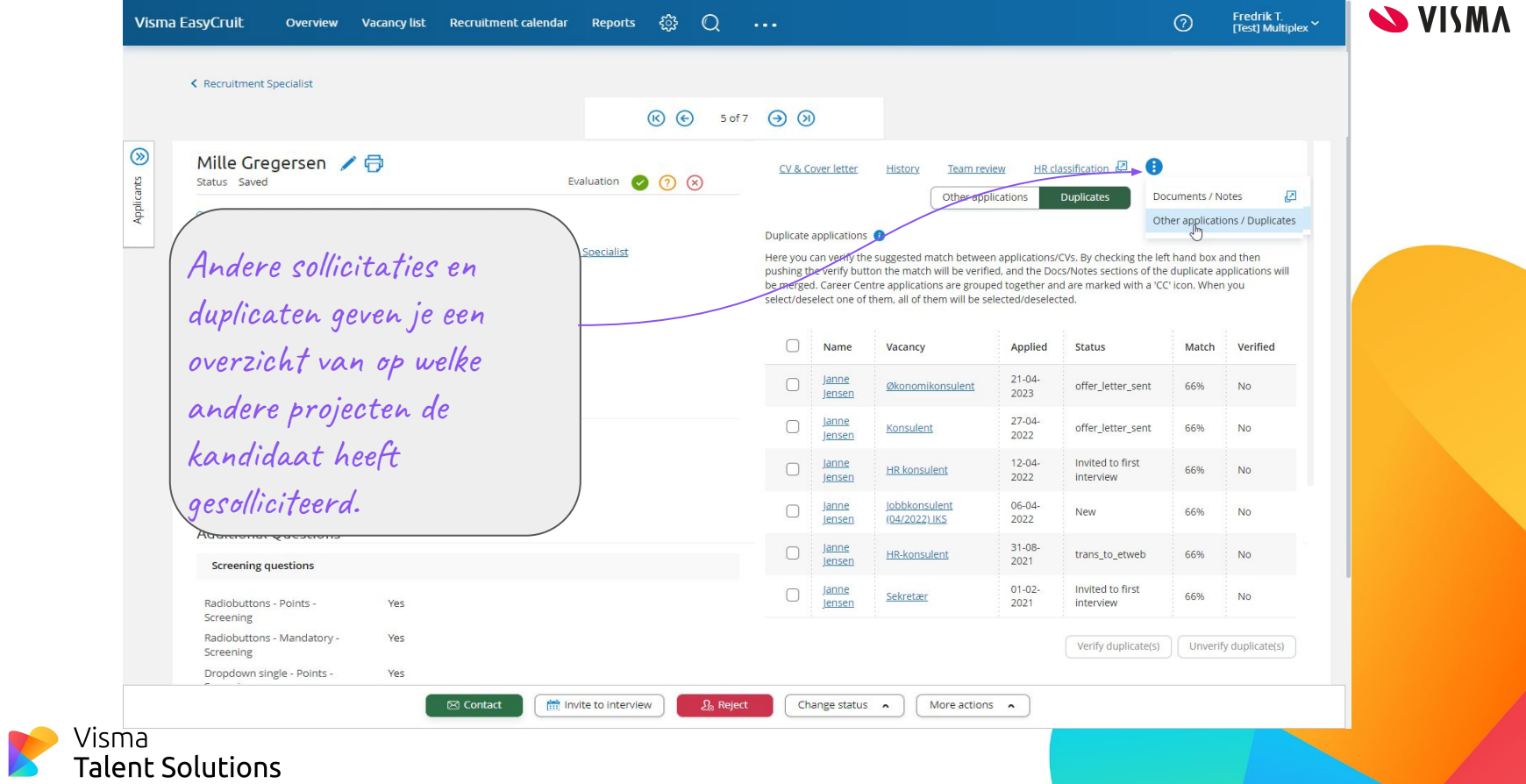

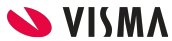

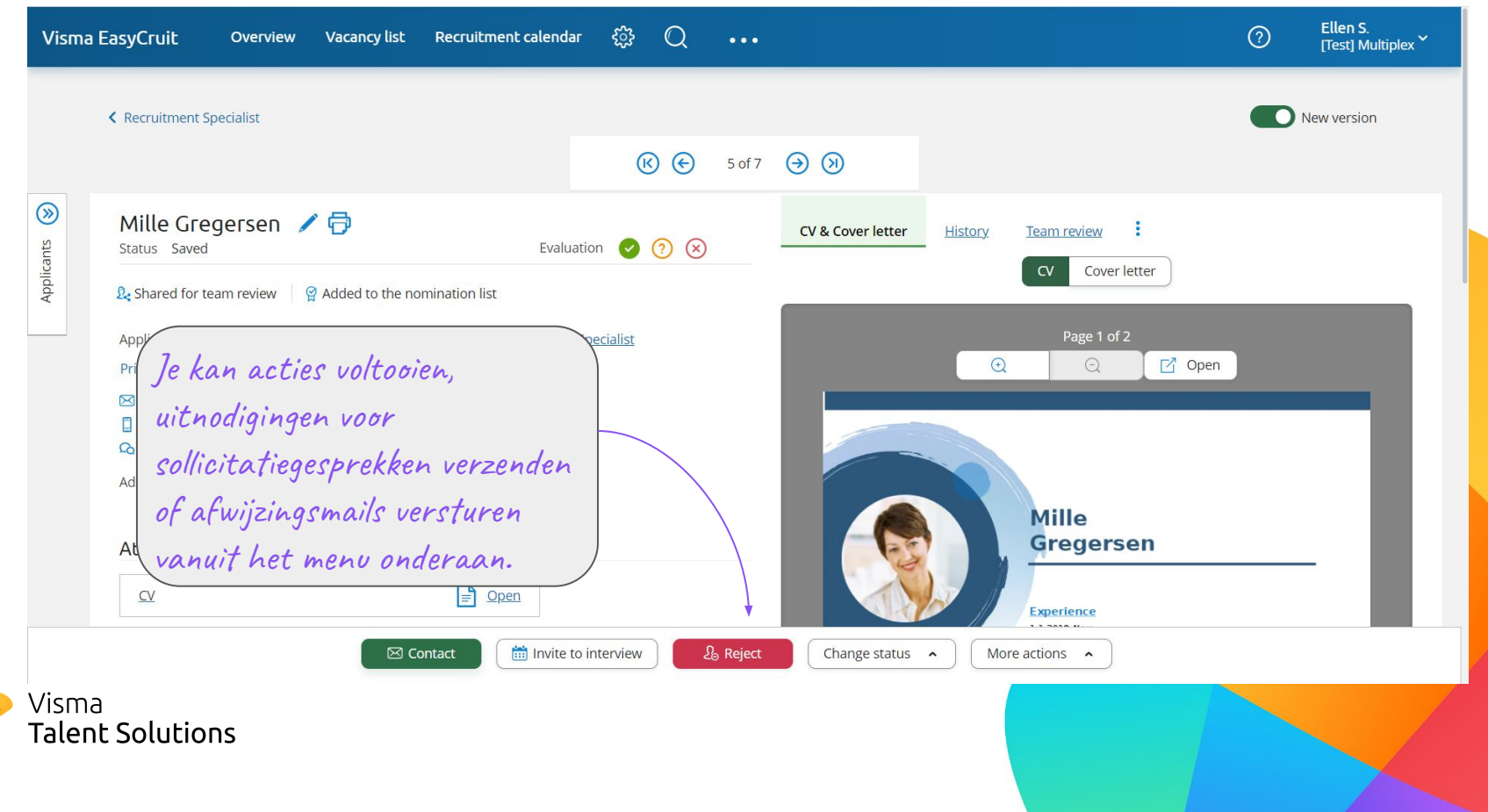